## Sequência para enviar aviso de falta por email através do aplicativo [tetoru]

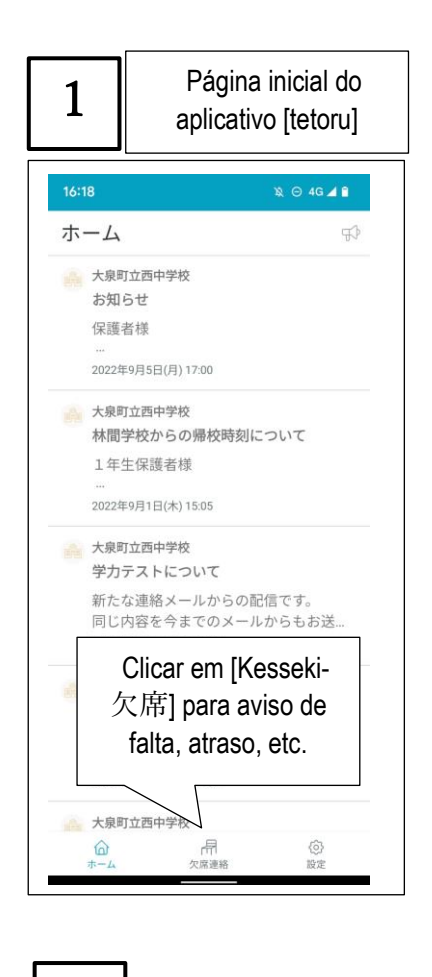

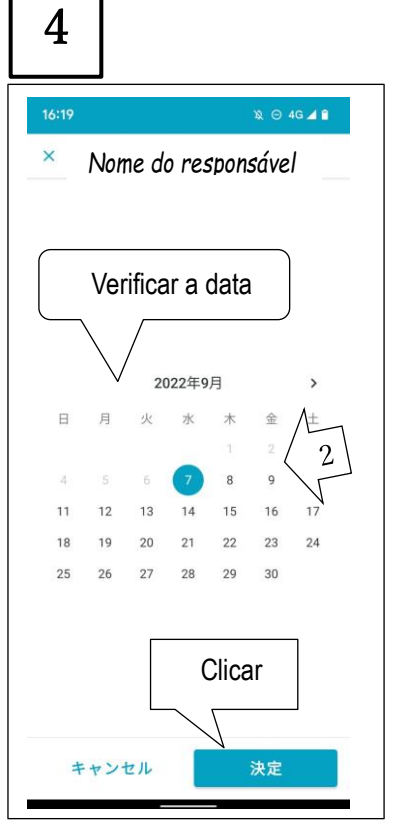

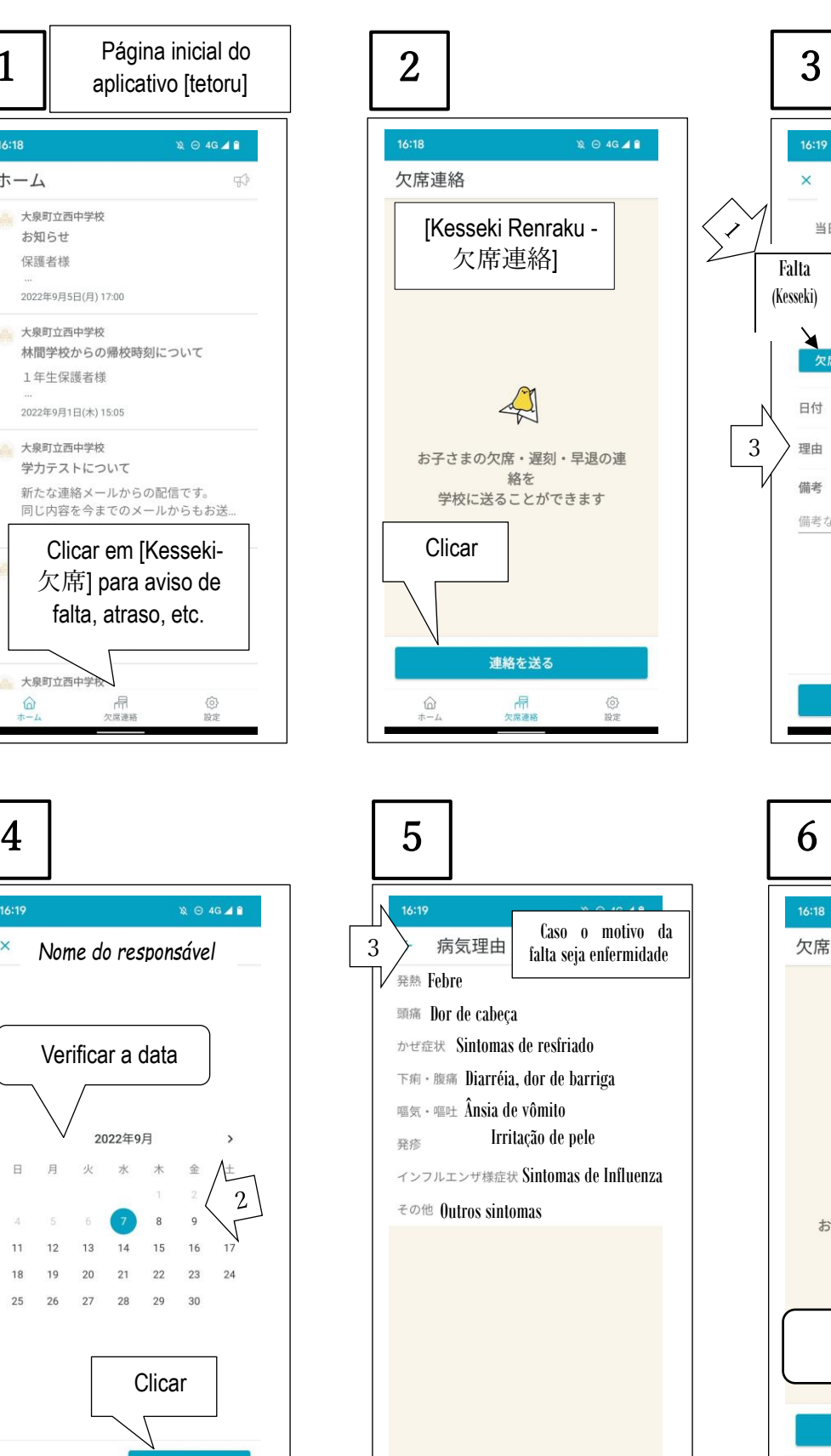

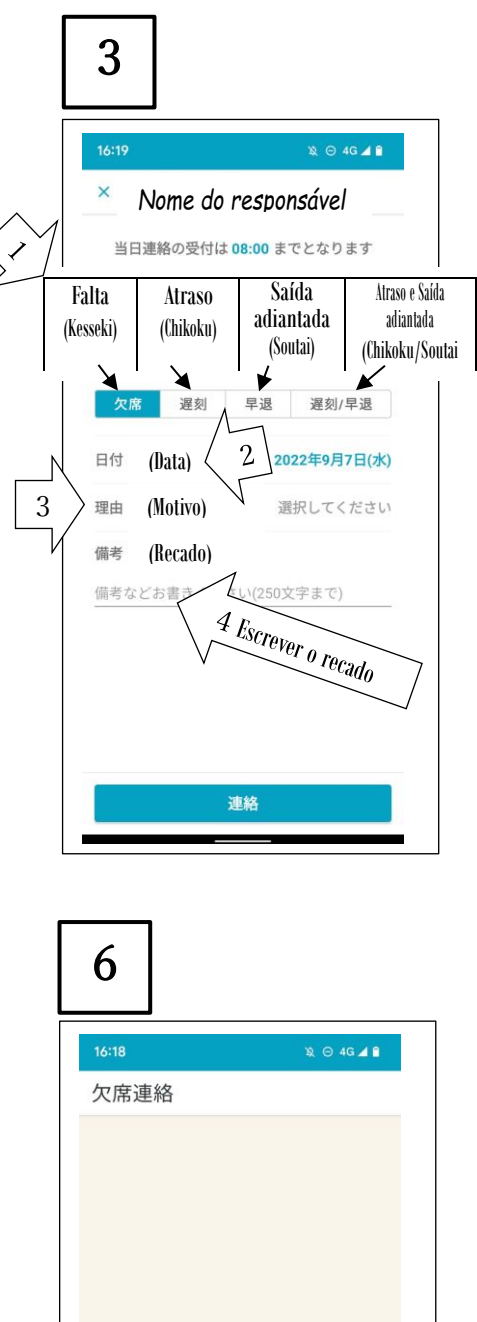

お子さまの欠席・遅刻・早退の連 絡を 学校に送ることができます Clicar para enviar

連絡を送る

扁線

 $\bigoplus_{n=1}^{\infty}$ 

 $\langle \hat{\circ} \rangle$ 

游戏